## SENDA URBANA **GRÚA DE PIEDRA-**FARO DE CABO MAYOR

CABO MAYOR

**PLAYAS DEL SARDINERO** 

LOS RAQUEROS

BAHÍA

**INICIO** 

**GRÚA DE PIEDRA** 

 $\sqrt{FIN}$ 

PLAYA DE LA MAGDALENA

EMBARCADERO

BAHÍA<br>SANTANDER

**MATALEÑAS** 

PIQUÍO

 $0 \rightarrow 0$ 

PALACIO<br>MAGDALENA

faro cado mayor

### ITINERARIO DE 7 km

### Grado de dificultad: Cero

Tiempo estimado: 1 h. y media Todas las edades

#### Elementos de Interés:

-<br>Grúa de Piedra; Palacio Festivales; Reina Victoria;<br>Sardinero; Faro de Cabo Mayor; Acantilados.

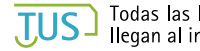

**JUS** Todas las líneas de autobús municipal

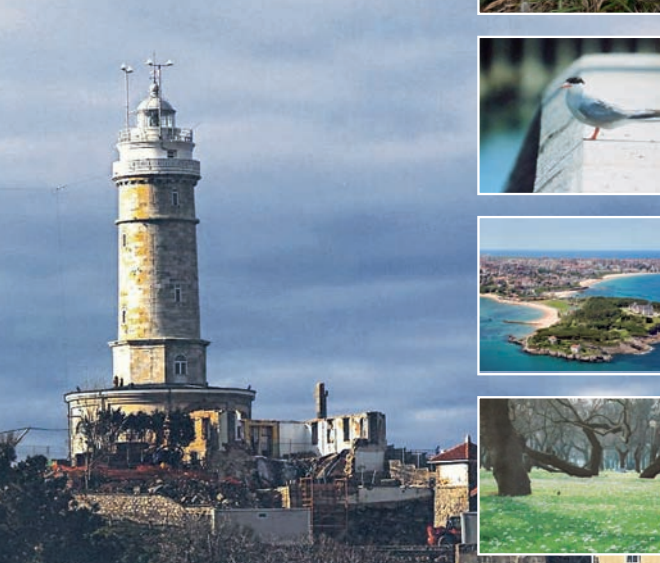

**GALLERY** 

**AYUNTAMIENTO DE** SANTANDER

Santander

## SENDA **DE LA MARUCA**

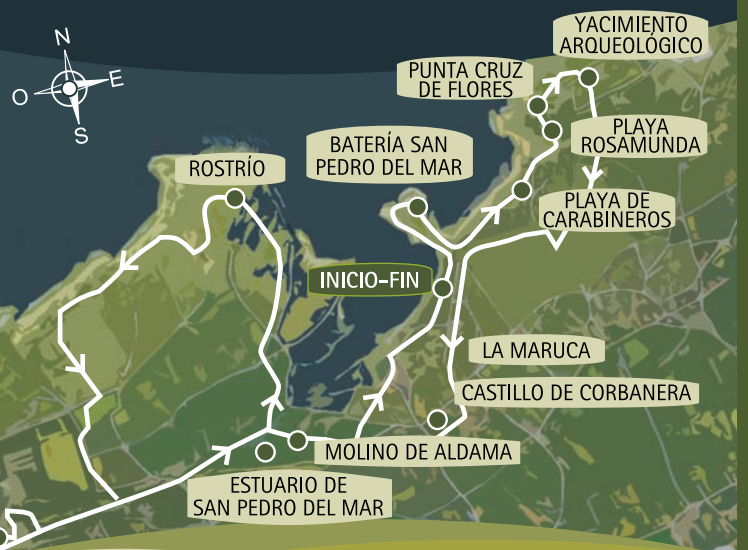

POZONAS DE SAN ROMÁN

### **ITINERARIO DE 7 km**

<u>Grado de dificultad:</u> Cero Tiempo estimado: 2 horas <u>Todas las edades</u>

### Elementos de Interés:

El Panteón del Inglés; Batería de San Pedro del<br>Mar; Castillo de Corbanera; Pozonas de San Román;<br>Playa de El Bocal; Molino de Aldama; Estuarios<br>de valor geológico de la era terciaria; Flora, fauna v acantilados.

TUS Línea de autobús municipal 18.

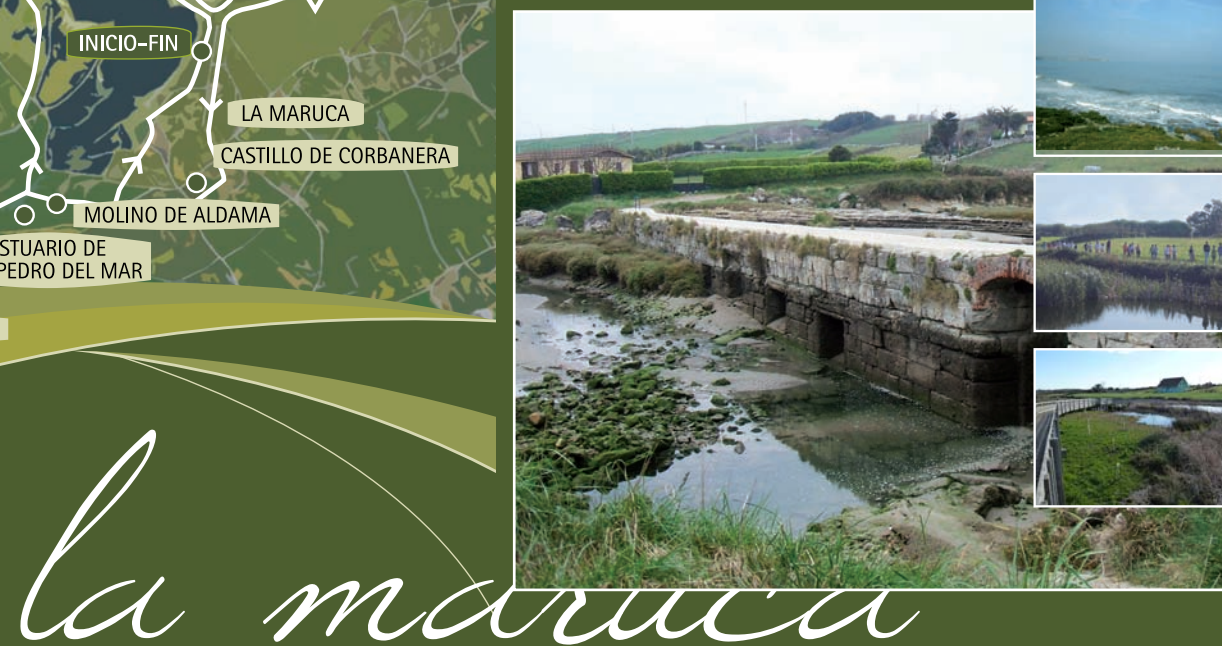

# **AYUNTAMIENTO DE SANTANDER**

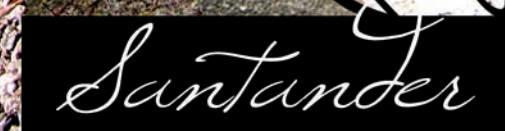

El turismo y la biodiversidad están intimamente ligados<br>ya que gran parte de los recursos turísticos dependen de<br>la naturaleza. La realización de estas sendas naturales<br>permitirán al paseante conocer Santander de forma ame

/ Los itinerarios que se van a desarrollar permiten conocer i<br>distintos ecosistemas: playas, humedales, zonas costeras, .<br>fauna más característica de cada ruta y disfrutar de las<br>espléndidas vistas panorámicas de la ciudad.

## SENDA DEL PARQUE DE LAS LLAMAS

**TNICIO-FIN** 

### Se recomienda llevar:

- Calzado adecuado con buen agarre.
- 
- Gorra para protegerse del sol.<br>• Chubasquero para los días más nublados.

### ITINERARIO DE 3 km

Grado de dificultad: Cero Tiempo estimado: 45 minutos Todas las edades

Elementos de Interés: Flora y fauna, se pueden observar numerosas

especies de aves

 $\overline{115}$  Líneas de autobús municipal 6 y 20.

## SENDERO DE LA PEÑA DE PEÑACASTILLO

### ITINERARIO DE 2,25 km

### Grado de dificultad:

Desnivel: Importante, en el caso de que se quiera ascender a los miradores. Por el sendero que recorre la ladera norte a media altura se transita por un camino de tierra muy cómodo.

Tiempo estimado: 1h. y 30 minutos

Todas las edades

MIRADOR<sub>2</sub>

Elementos de Interés:<br>Iglesia de San Lorenzo, arboretum y eucaliptal.

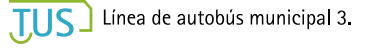

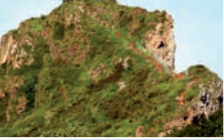

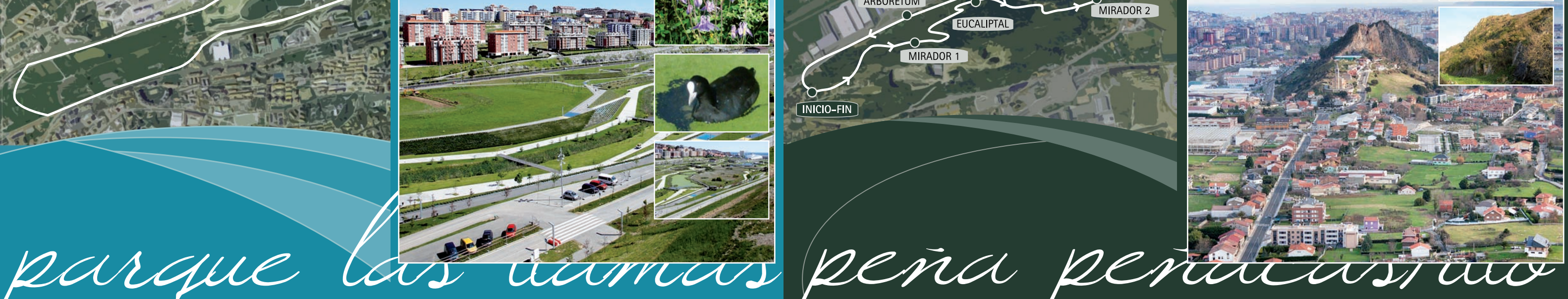